### *Mathematica* **Package for Posets And Investigation of the Littlewood-Richardson Poset Conjecture**

By Cheryl A. Gann June 15, 2005

With a

**Supplement For Hook Length Poset Computations** By Cheryl A. Gann and Robert A. Proctor, July 15, 2005

**\_\_\_\_\_\_\_\_\_\_\_\_\_\_\_\_\_\_\_\_\_\_\_\_\_\_\_\_\_\_\_\_\_\_\_\_\_\_\_\_**

**\_\_\_\_\_\_\_\_\_\_\_\_\_\_\_\_\_\_\_\_\_\_\_\_\_\_\_\_\_\_\_\_\_\_\_\_\_\_\_\_**

**\_\_\_\_\_\_\_\_\_\_\_\_\_\_\_\_\_\_\_\_\_\_\_\_\_\_\_\_\_\_\_\_\_\_\_\_\_\_\_\_**

Approved by:

# *Mathematica* **Package for Posets And Investigation of the Littlewood-Richardson Poset Conjecture**

# **Table of Contents**

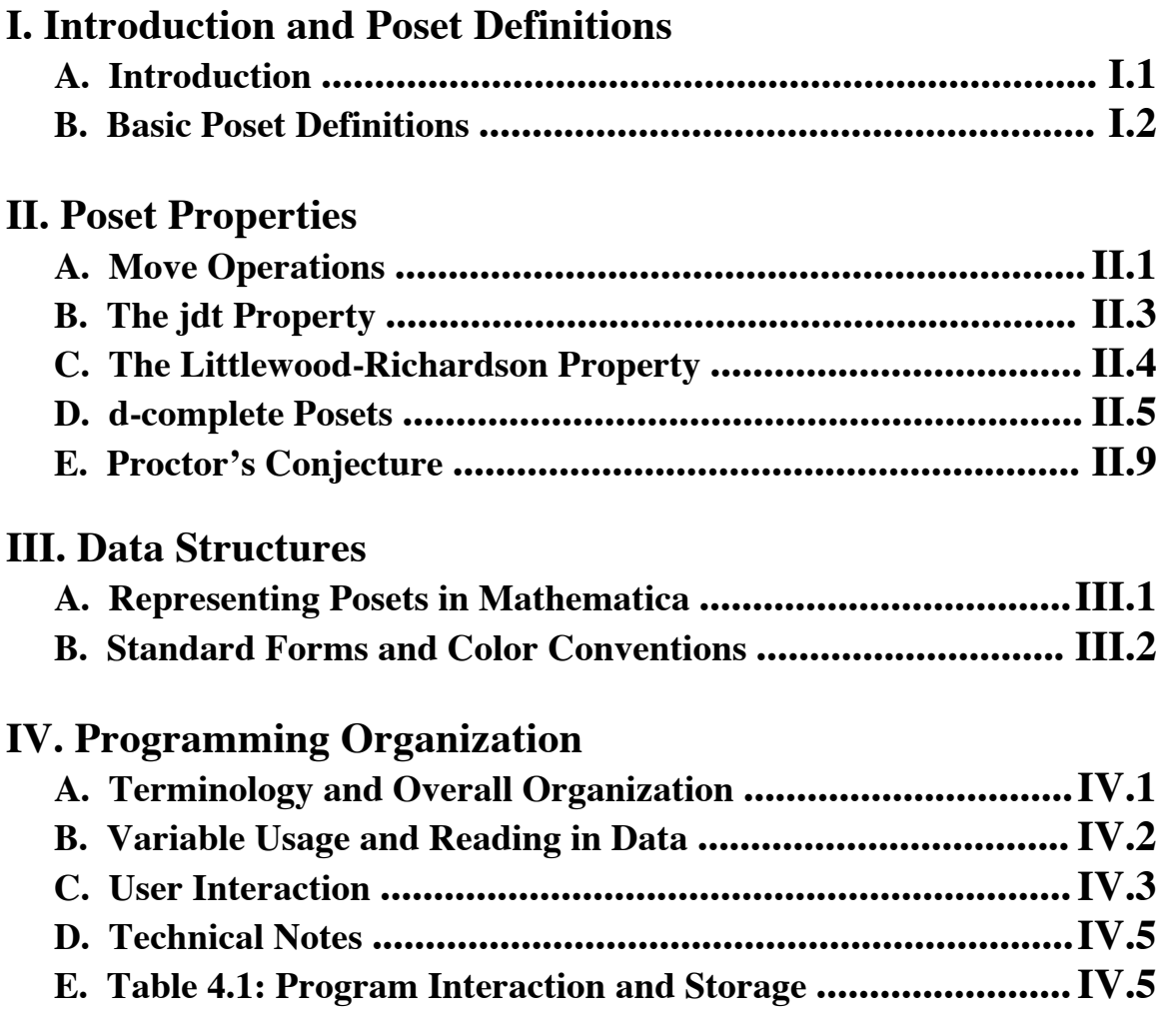

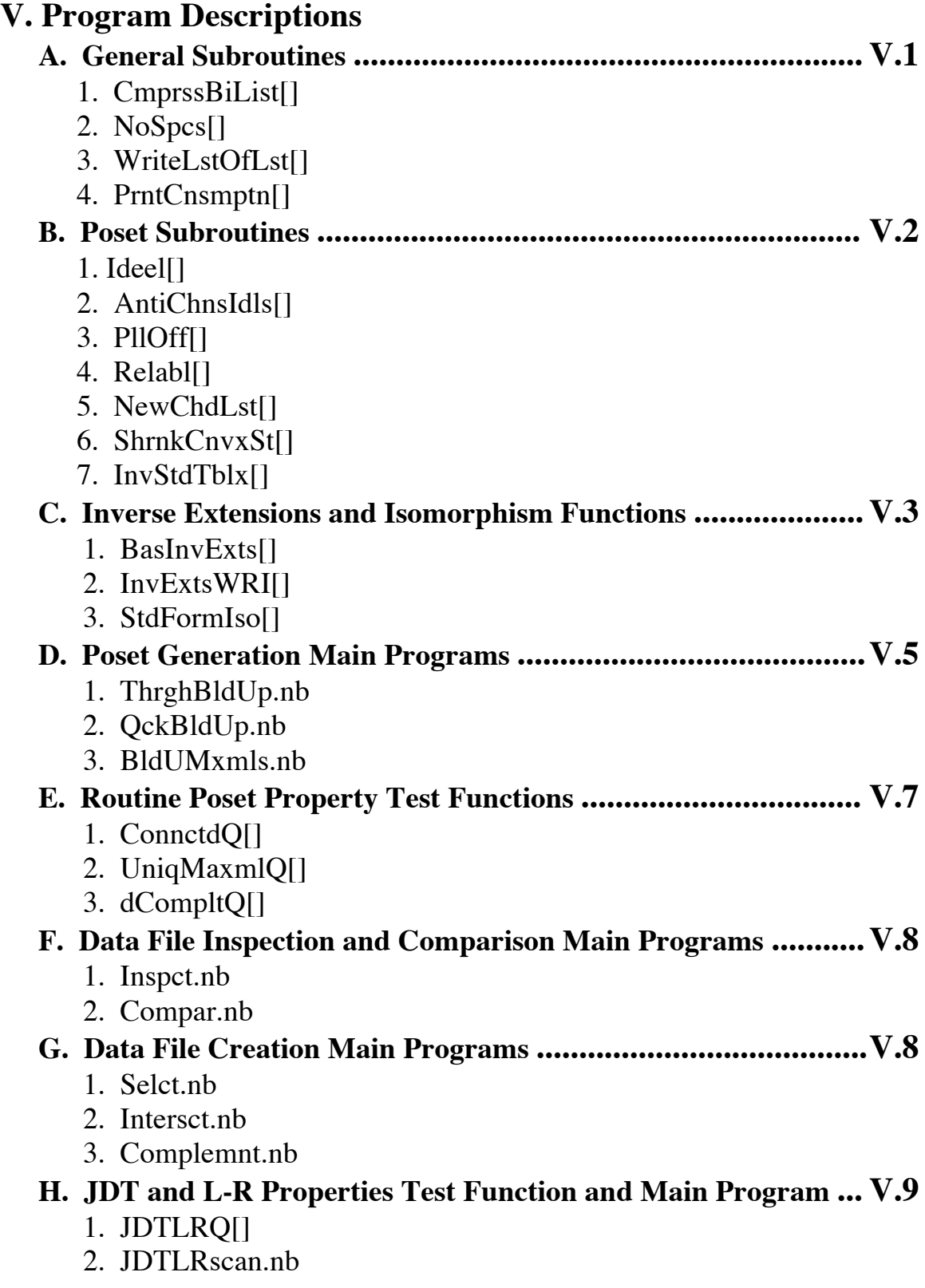

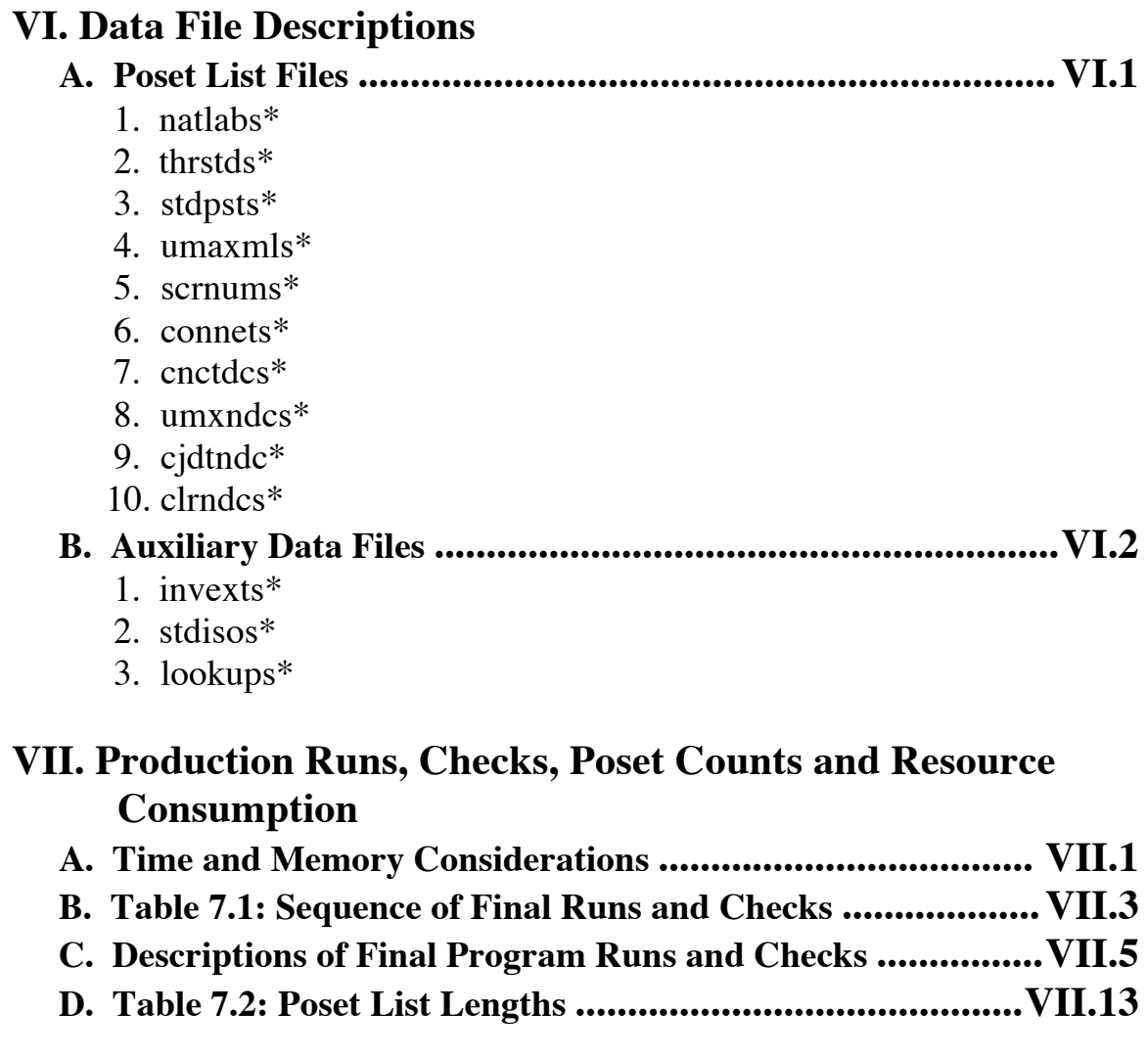

#### **Appendices**

- **A. Program Listings**
- **B. Sample Data Files**
- **C. Template Notebook Format**

**Please see the next page for the Table of Contents for the Chapter VIII supplement, which contains all of the material concerning hook length poset computations.**

# **VIII. Hook Length Poset Computations**

by Cheryl A. Gann and Robert A. Proctor, July 15, 2005

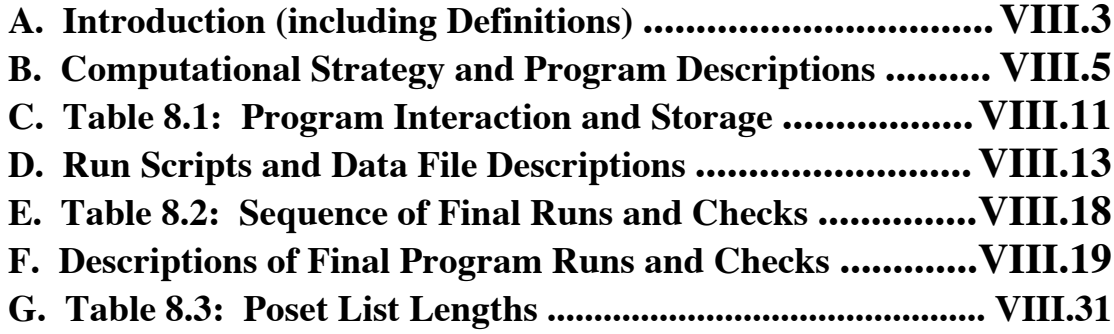

# **Appendix**

**D. Program Listings**